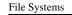

#### **Files and File Systems**

- files: persistent, named data objects
  - data consists of a sequence of numbered bytes
  - file may change size over time
  - file has associated meta-data
    - \* examples: owner, access controls, file type, creation and access timestamps
- file system: a collection of files which share a common name space
  - allows files to be created, destroyed, renamed, ...

CS350

Operating Systems

Winter 2015

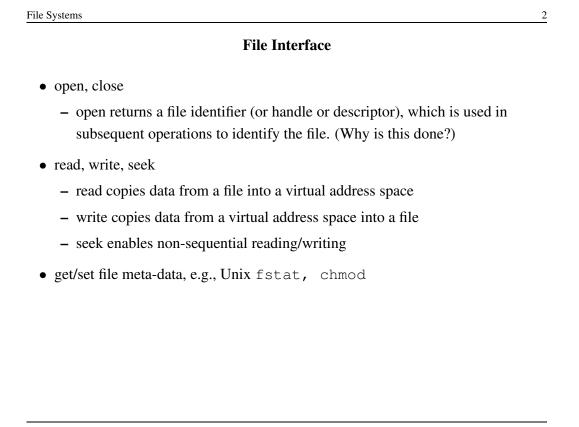

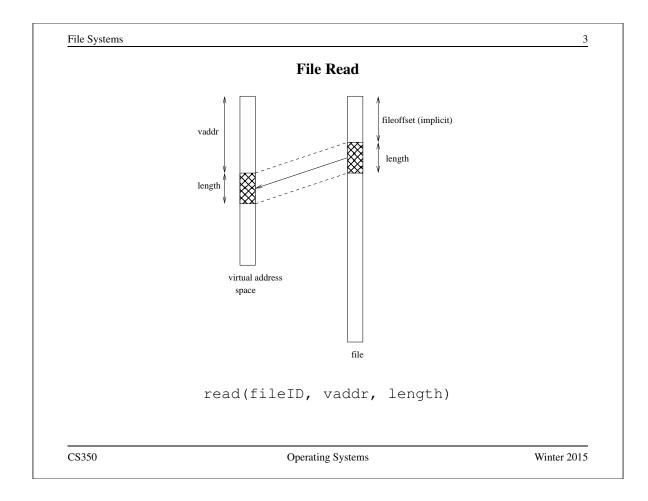

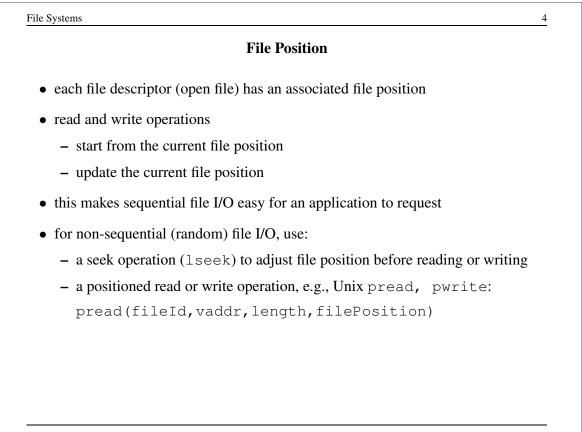

# Sequential File Reading Example (Unix)

```
char buf[512];
int i;
int f = open("myfile",O_RDONLY);
for(i=0; i<100; i++) {
  read(f,(void *)buf,512);
}
close(f);
```

Read the first 100 \* 512 bytes of a file, 512 bytes at a time.

CS350

Operating Systems

Winter 2015

5

| File Reading Example Using Seek (Unix)      |  |
|---------------------------------------------|--|
| char buf[512];                              |  |
| int i;                                      |  |
| <pre>int f = open("myfile",O_RDONLY);</pre> |  |
| for(i=1; i<=100; i++) {                     |  |
| lseek(f,(100-i)*512,SEEK_SET);              |  |
| <pre>read(f,(void *)buf,512);</pre>         |  |
| }                                           |  |
| close(f);                                   |  |

CS350

# File Reading Example Using Positioned Read

```
char buf[512];
int i;
int f = open("myfile", O_RDONLY);
for(i=0; i<100; i+=2) {
  pread(f, (void *)buf, 512, i*512);
}
close(f);
```

Read every second 512 byte chunk of a file, until 50 have been read.

CS350

**Operating Systems** 

Winter 2015

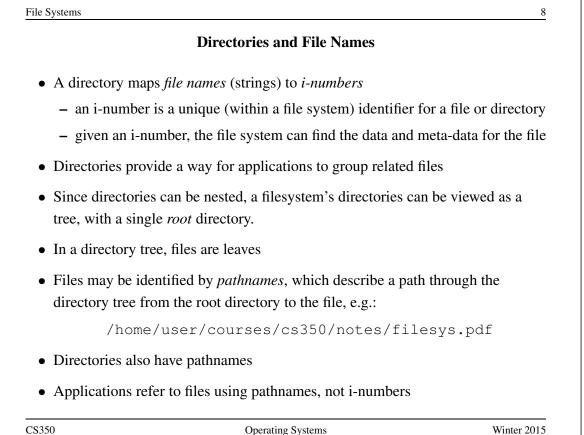

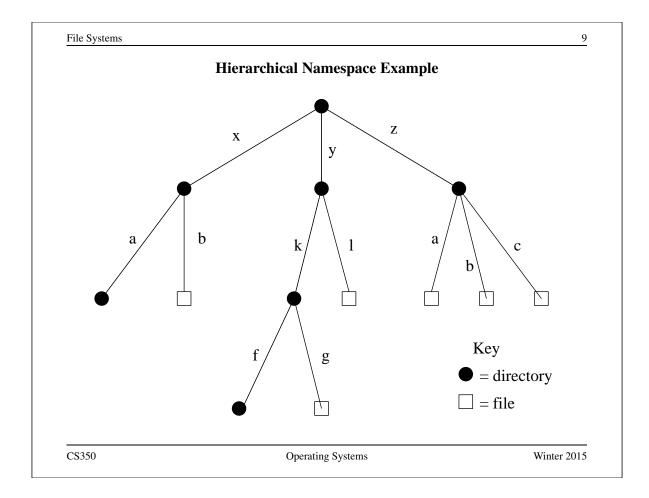

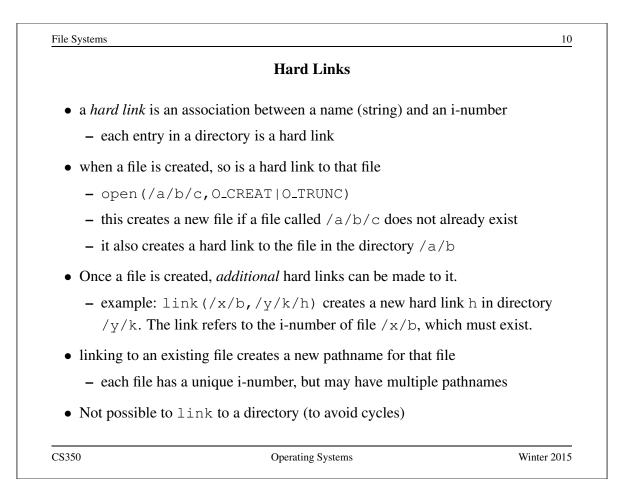

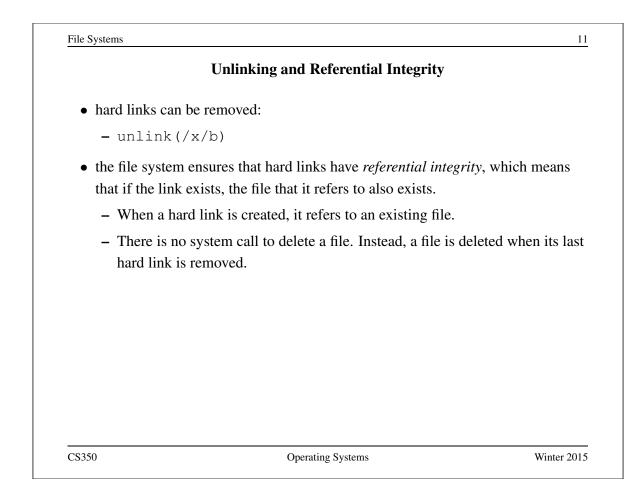

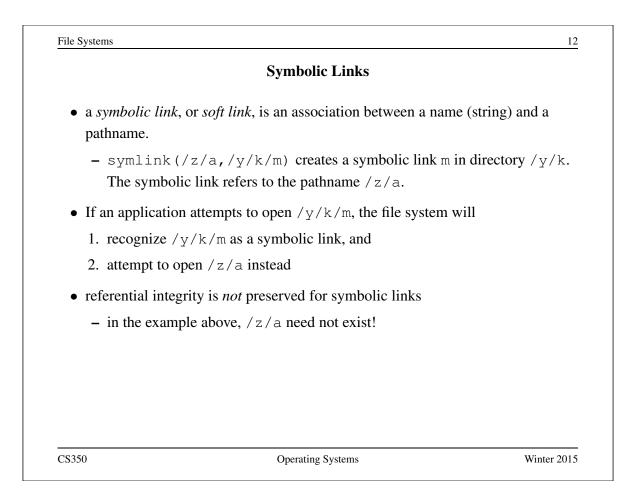

#### UNIX/Linux Link Example (1 of 3)

% cat > file1 This is file1. <cntl-d> % ls -li 685844 -rw------ 1 user group 15 2008-08-20 file1 % ln file1 link1 % ln -s file1 sym1 % ln not-here link2 ln: not-here: No such file or directory % ln -s not-here sym2

Files, hard links, and soft/symbolic links.

CS350

Operating Systems

Winter 2015

13

File Systems 14 UNIX/Linux Link Example (2 of 3) % ls -li 685844 -rw----- 2 user group 15 2008-08-20 file1 685844 -rw----- 2 user group 15 2008-08-20 link1 685845 lrwxrwxrwx 1 user group 5 2008-08-20 sym1 -> file1 685846 lrwxrwxrwx 1 user group 8 2008-08-20 sym2 -> not-here % cat file1 This is file1. % cat link1 This is file1. % cat sym1 This is file1. % cat sym2 cat: sym2: No such file or directory % /bin/rm file1 Accessing and manipulating files, hard links, and soft/symbolic links.

## UNIX/Linux Link Example (3 of 3)

```
% ls −li
685844 -rw----- 1 user group 15 2008-08-20 link1
685845 lrwxrwxrwx 1 user group 5 2008-08-20 sym1 -> file1
685846 lrwxrwxrwx 1 user group 8 2008-08-20 sym2 -> not-here
% cat link1
This is file1.
% cat sym1
cat: sym1: No such file or directory
% cat > file1
This is a brand new file1.
<cntl-d>
% ls -li
685847 -rw----- 1 user group 27 2008-08-20 file1
685844 -rw----- 1 user group 15 2008-08-20 link1
685845 lrwxrwxrwx 1 user group 5 2008-08-20 sym1 -> file1
685846 lrwxrwxrwx 1 user group 8 2008-08-20 sym2 -> not-here
% cat link1
This is file1.
% cat sym1
This is a brand new file1.
   Different behaviour for hard links and soft/symbolic links.
```

CS350

Operating Systems

Winter 2015

| le Systems                        | Multiple File Systems                                           | 16                |
|-----------------------------------|-----------------------------------------------------------------|-------------------|
|                                   | Multiple File Systems                                           |                   |
| • it is not uncommo               | n for a system to have multiple file system                     | ns                |
| • some kind of glob               | al file namespace is required                                   |                   |
| • two examples:                   |                                                                 |                   |
| <b>DOS/Windows:</b> file system   | use two-part file names: file system name                       | , pathname within |
| – example:                        | C:\user\cs350\schedule.txt                                      |                   |
| Unix: create sing two file system | le hierarchical namespace that combines t                       | the namespaces of |
| - Unix mount                      | t system call does this                                         |                   |
| • mounting does no                | t make two file systems into one file syste                     | em                |
| •                                 | es a single, hierarchical namespace that co<br>two file systems | ombines the       |
| - the new names unmounted         | pace is temporary - it exists only until the                    | e file system is  |
| S350                              | Operating Systems                                               | Winter 2015       |

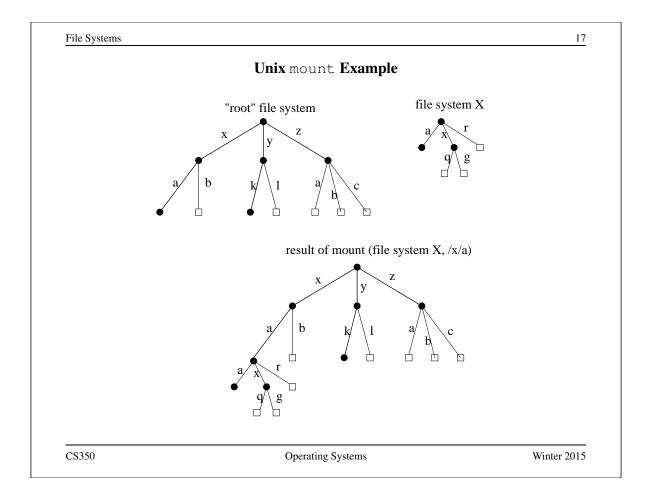

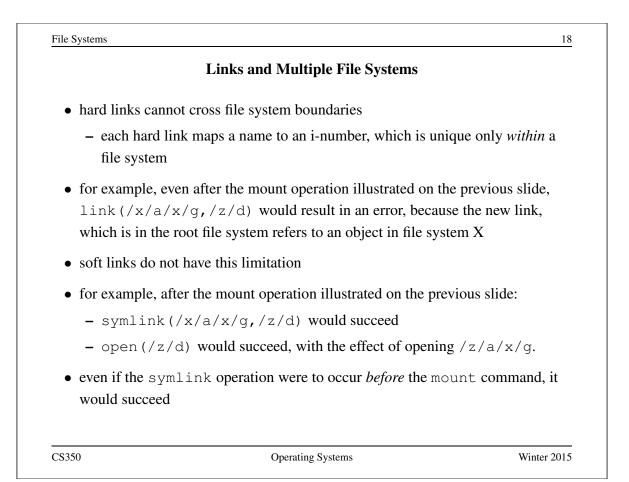

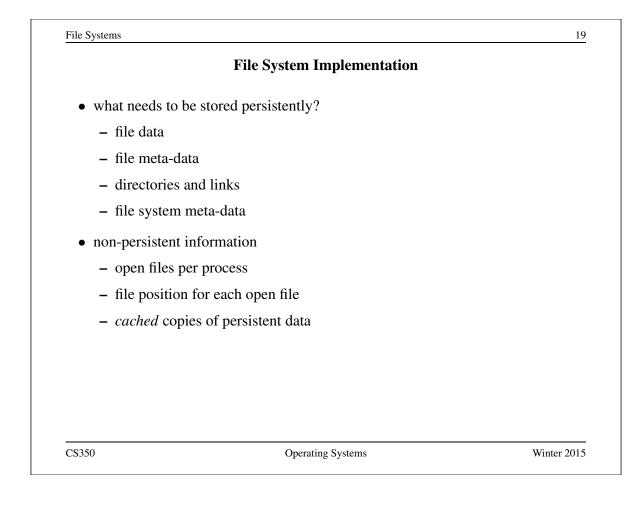

|                                         | Space Allocation and Layout                          |             |  |
|-----------------------------------------|------------------------------------------------------|-------------|--|
| • space on secondary st of varying size | torage may be allocated in fixed-size chunks or in c | chunks      |  |
| • fixed-size chunks: <i>blo</i>         | ocks                                                 |             |  |
| <ul> <li>simple space mana</li> </ul>   | agement                                              |             |  |
| – internal fragmenta                    | ation (unused space in allocated blocks)             |             |  |
| • variable-size chunks:                 | extents                                              |             |  |
| - more complex spa                      | ice management                                       |             |  |
| – external fragmenta                    | ation (wasted unallocated space)                     |             |  |
|                                         |                                                      |             |  |
|                                         |                                                      |             |  |
|                                         |                                                      |             |  |
|                                         |                                                      |             |  |
|                                         |                                                      |             |  |
| \$350                                   | Operating Systems                                    | Vinter 2014 |  |

| File Systems      |                                                    | 21            |
|-------------------|----------------------------------------------------|---------------|
|                   |                                                    |               |
|                   | fixed-size allocation                              |               |
|                   |                                                    |               |
|                   |                                                    |               |
|                   | variable-size allocation                           |               |
|                   |                                                    |               |
|                   |                                                    |               |
| Layout matters of | n secondary storage! Try to lay a file out sequent | tially, or in |
|                   | extents that can be read and written efficiently.  |               |
|                   |                                                    |               |
|                   |                                                    |               |
|                   |                                                    | Wr. ( 2015    |
| CS350             | Operating Systems                                  | Winter 2015   |

| le Systems                           | File Indexing                                    |  |
|--------------------------------------|--------------------------------------------------|--|
| - where is the data for              | a civer flag                                     |  |
| • where is the data for a            | a given me?                                      |  |
| • common solution: per               | r-file indexing                                  |  |
| – for each file, an in               | dex with pointers to data blocks or extents      |  |
| * in extent-based                    | systems, need pointer and length for each extent |  |
| • how big should the in              | idex be?                                         |  |
| <ul> <li>need to accommod</li> </ul> | date both small files and very large files       |  |
| - approach: allow d                  | ifferent index sizes for different files         |  |
|                                      |                                                  |  |
|                                      |                                                  |  |
|                                      |                                                  |  |
|                                      |                                                  |  |
|                                      |                                                  |  |
|                                      |                                                  |  |
|                                      |                                                  |  |

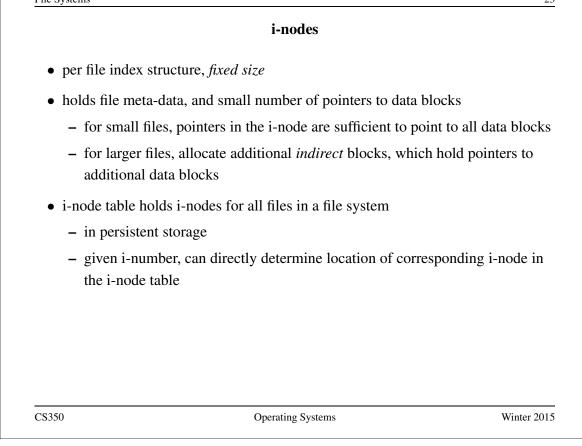

| File Systems                |                                                                        | 24           |
|-----------------------------|------------------------------------------------------------------------|--------------|
| Example: Linux ext3 i-nodes |                                                                        |              |
| • i-node fields             |                                                                        |              |
| – file type                 |                                                                        |              |
| – file permis               | sions                                                                  |              |
| – file length               |                                                                        |              |
| – number of                 | file blocks                                                            |              |
| – time of las               | t file access                                                          |              |
| – time of las               | t i-node update, last file update                                      |              |
| – number of                 | hard links to this file                                                |              |
| – 12 <i>direct</i> d        | ata block pointers                                                     |              |
| – one single,               | one double, one triple <i>indirect</i> data block poin                 | iter         |
| • i-node size: 12           | 28 bytes                                                               |              |
|                             | oroken into smaller tables, each in a known loca<br>rage device (disk) | ation on the |
| CS350                       | Operating Systems                                                      | Winter 2015  |

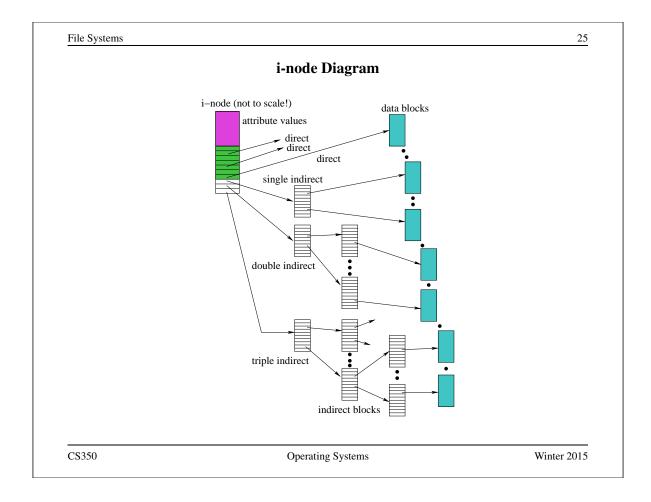

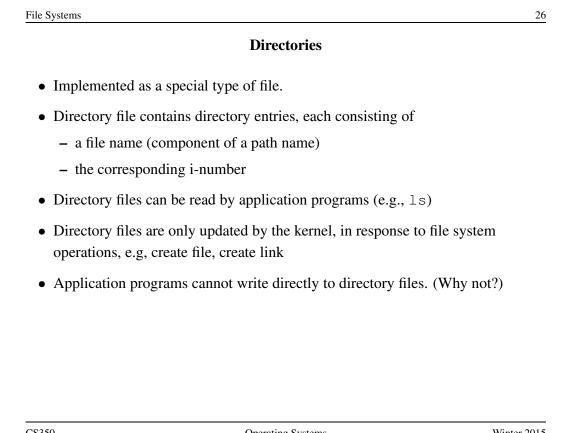

#### **Implementing Hard Links**

- hard links are simply directory entries
- for example, consider:

link(/y/k/g,/z/m)

- to implement this:
  - 1. find out the internal file identifier for /y/k/g
  - 2. create a new entry in directory /z
    - file name in new entry is m
    - file identifier (i-number) in the new entry is the one discovered in step 1

CS350

**Operating Systems** 

Winter 2015

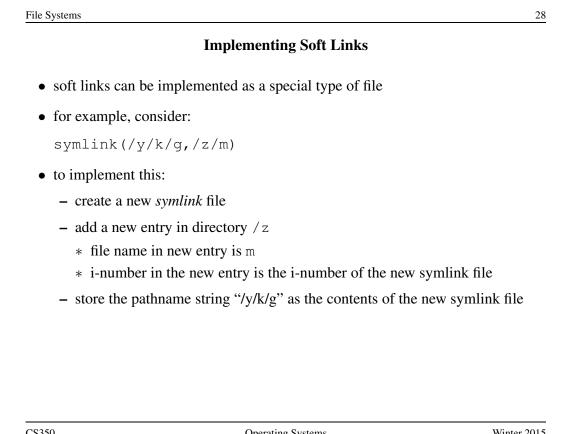

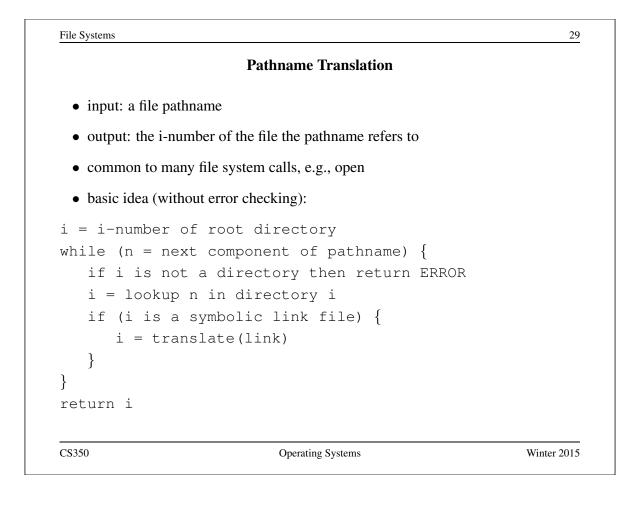

| In-Memory (Non-Persistent) Structures |                                            |  |
|---------------------------------------|--------------------------------------------|--|
|                                       |                                            |  |
| • per process                         |                                            |  |
| <ul> <li>descriptor tab</li> </ul>    | le                                         |  |
| * which file a                        | descriptors does this process have open?   |  |
| * to which fil                        | le does each open descriptor refer?        |  |
| * what is the                         | current file position for each descriptor? |  |
| • system wide                         |                                            |  |
| – open file table                     | 2                                          |  |
| * which files                         | are currently open (by any process)?       |  |
| – i-node cache                        |                                            |  |
| * in-memory                           | copies of recently-used i-nodes            |  |
| <ul> <li>block cache</li> </ul>       |                                            |  |
| * in-memory                           | copies of data blocks and indirect blocks  |  |
|                                       |                                            |  |

## **Problems Caused by Failures**

- a single logical file system operation may require several disk I/O operations
- example: deleting a file
  - remove entry from directory
  - remove file index (i-node) from i-node table
  - mark file's data blocks free in free space index
- what if, because of a failure, some but not all of these changes are reflected on the disk?
  - system failure will destroy in-memory file system structures
  - persistent structures should be *crash consistent*, i.e., should be consistent when system restarts after a failure

CS350

Operating Systems

Winter 2015

| Fault Tolerance                                                                         |                                                                                                    |
|-----------------------------------------------------------------------------------------|----------------------------------------------------------------------------------------------------|
| nsistency checkers (e.g., Unix fsck in                                                  | n Berkeley FFS, Linux                                                                                                    |
| h, before normal operations resume                                                      |                                                                                                    |
| t to repair inconsistent file system data<br>irectory entry<br>it is not marked as free | a structures, e.g.:                                                                                                    |
| ritas, NTFS, Linux ext3)                                                                |                                                                                                    |
| m meta-data changes in a journal (log<br>written to disk in a single operation          | s), so that sequences of                                                                                                    |
| ave been journaled, update the disk date gging)                                         | ta structures                                                                                                    |
| edo journaled updates in case they we                                                   | re not done before the                                                                                                    |
|                                                                                         | h, before normal operations resume<br>to repair inconsistent file system data<br>irectory entry<br>t is not marked as free<br>tritas, NTFS, Linux ext3)<br>m meta-data changes in a journal (log<br>written to disk in a single operation<br>we been journaled, update the disk da<br>agging) |